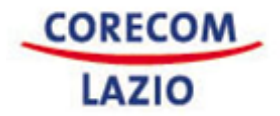

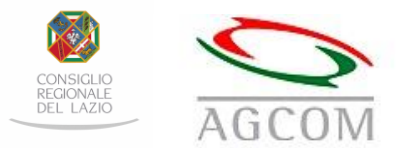

## **LINEE GUIDA PER LA COMPILAZIONE**

## **Modelli 21/ROC**

Il modello 21/ROC rientra nella lista dei modelli da compilare da parte dei soggetti che svolgono le attività di **"operatori di rete" (art. 2, comma 1, lett. a.)**

Nel modello 21/ROC devono essere dichiarati gli estremi delle autorizzazioni rilasciate **per l'attività di operatore di rete**.

E' obbligatorio **aggiungere un modello 21 distinto per ciascuna autorizzazione detenuta**: il pulsante che permette di aggiungere modelli 21 è sempre nell'ultimo modello 21 generato. E' possibile eliminare un modello 21/ROC (tranne il primo) attraverso il pulsante "Elimina" presente in ciascun modello.

Nel campo **"estremi autorizzazione"** l'operatore deve indicare gli estremi dell'autorizzazione generale di cui all'art. 25 del decreto legislativo n. 259/2003 e s.m.i. In particolare, deve essere inserita la data e il numero della raccomandata con cui l'operatore ha trasmesso al Ministero dello Sviluppo Economico – Comunicazioni la richiesta di autorizzazione generale (allegato 9 all'art. 25 del citato decreto legislativo).

Nella sezione "**Modalità di diffusione**" deve essere selezionata la/le piattaforma/e utilizzata/e.

Nella sezione **"inserisci diritti d'uso"** l'operatore deve indicare l'ente che ha rilasciato il provvedimento del diritto all'utilizzo di una determinata frequenza terrestre per la diffusione televisiva, sonora o per altre tecnologie nonché gli estremi dello stesso provvedimento (data e numero di protocollo).

Il campo non è obbligatorio per l'attività di operatore di rete che non fa uso di frequenze digitali terrestri.

Nel campo **"ambito di diffusione"** deve essere indicato se la frequenza ha diffusione nazionale o locale. Nel caso in cui venga indicato l'ambito di diffusione locale è necessario specificare la **regione** e le **provincie**  servite.

**NB: Se ad una medesima autorizzazione generale sono associati più diritti d'uso, questi devono essere indicati all'interno del medesimo modello 21.** 

#### **Modelli 21/1/ROC**

Il modello 21/1/ROC rientra nella lista dei modelli da compilare da parte dei soggetti che svolgono le attività di "**Operatori di rete (art. 2, comma 1, lett. a.)**".

Nel modello 21/1/ROC devono essere indicati i marchi trasportati e i rapporti contrattuali con i relativi fornitori di servizi di media audiovisivi o radiofonici.

Il modello 21/1/ROC va compilato indicando **tutti** i **marchi** trasportati ed i corrispondenti **fornitori di servizi di media**. E' obbligatorio **indicare anche gli eventuali marchi propri**, ossia quelli che lo stesso operatore gestisce in qualità di fornitore di servizi di media.

Al fine di riempire automaticamente i campi della sezione del modello relativa ai fornitori dei servizi media trasportati (già iscritti al ROC), è sufficiente compilare il codice fiscale del fornitore nell'area "inserisci fornitore" e selezionare i marchi già presenti nell'apposito menù a tendina. Per ciascun marchio trasportato sulla piattaforma trasmissiva digitale terrestre è' obbligatorio indicare anche la **denominazione del Multiplex** e il **numero LCN**.

#### **Modello 24/ROC**

Il modello 24/ROC rientra nella lista dei modelli da compilare da parte dei soggetti che svolgono attività di "Fornitori SMAV-R (art. 2, comma 1, lett. b.)".

Nel modello 24/ROC devono essere dichiarati i titoli abilitativi posseduti per ciascun marchio gestito nell'ambito delle predette attività.

E' obbligatorio **aggiungere un modello 24 distinto per ciascun marchio autorizzato**: il pulsante che permette di aggiungere modelli 24 è sempre nell'ultimo modello 24 generato.

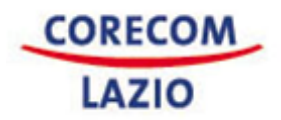

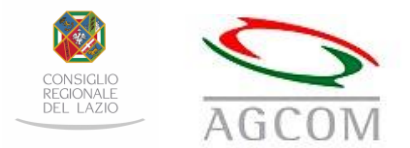

E' possibile eliminare un modello 24 (tranne il primo) attraverso il pulsante "Elimina" presente in ciascun modello.

Nel campo "**estremi autorizzazione**" l'operatore deve indicare l'ente che ha rilasciato il provvedimento di autorizzazione e gli estremi dello stesso (data e numero di provvedimento). Se l'operatore spunta il box "autorizzazione di cui al comma 12, art. 3 del. n. 664/09/CONS" deve indicare il numero e la data della raccomandata trasmessa al Ministero**1**.

*1 Si ricorda, infatti, che il comma 12, art. 3 del. 664/09/CONS prevede che i soggetti autorizzati alla prosecuzione nell'esercizio dell'attività di radiodiffusione sonora in tecnica analogica ai sensi dell'art. 1, comma 2-bis, del decreto-legge 23 gennaio 2001, n. 5, convertito, con modificazioni, dalla legge 20 marzo 2001, n. 66, sono abilitati a richiedere al Ministero, entro quattro mesi dalla data di entrata in vigore della delibera n. 664/09/CONS, l'autorizzazione per la fornitura dei programmi radiofonici numerici destinati alla diffusione in tecnica digitale su frequenze terrestri, in ambito nazionale o locale. Il Ministero provvede al rilascio dell'autorizzazione di cui al citato comma 12 entro un mese dalla ricezione della domanda; decorso tale termine senza che il Ministero si sia espresso l'autorizzazione si intende rilasciata.* 

Nel campo "**Responsabile dell'attività**" va indicato il responsabile delle gestione editoriale del marchio.

Nel campo "**Tipologia del contenuto**" l'operatore deve indicare se il contenuto trasmesso è di tipo audiovisivo o radiofonico; nel caso in cui il contenuto sia "audiovisivo", dovrà essere specificato se la modalità di fornitura del servizio è "lineare" o "non lineare" e se è "in chiaro" o "a pagamento".

Nella sezione "**Ambito di diffusione**", va indicata la diffusione del marchio che può essere "nazionale" o "locale". **Nel caso in cui venga indicato l'ambito di diffusione locale è necessario specificare nel modello la/le regione/i e le provincie servite.** 

Nella sezione "**Piattaforma trasmissiva**" va indicata la piattaforma tecnologica su cui viene veicolato il marchio. Nel caso in cui venga selezionata la piattaforma "DTT" è obbligatorio inserire il numero "LCN" associato al marchio; nel caso in cui il Ministero competente non abbia assegnato ancora un numero LCN al marchio, è necessario spuntare il checkbox "in attesa di provvedimento".

Se l'operatore ha selezionato il campo "audiovisivo" nella sezione "Tipologia di contenuto" e la piattaforma "DTT" nella sezione "Piattaforma trasmissiva", deve indicare la "**Qualità di trasmissione**" del palinsesto scegliendo tra i valori presentati nel corrispondente menù a tendina "Standard Definition" e "High Definition".

Nell'ipotesi in cui il marchio autorizzato venga trasmesso in simulcast2 su una diversa piattaforma trasmissiva e/o sulla medesima piattaforma, l'operatore dovrà selezionare nella sezione "**Trasmissione simulcast**" il valore "si" e la/le piattaforma/e trasmissiva/e attraverso cui il marchio viene diffuso in simulcast. Nel caso venga selezionata la piattaforma trasmissiva "DTT", l'operatore dovrà valorizzare il campo "LCN" oppure spuntare il checkbox "in attesa di provvedimento".

*<sup>2</sup>Per "trasmissione simulcast" si intende la trasmissione in contemporanea dell'intero palinsesto di un servizio di media principale, sia su diversa, che su medesima piattaforma.* 

*<sup>3</sup>Per "trasmissione differita" si intende la trasmissione dell'intero palinsesto di un servizio di media in un orario successivo rispetto al servizio di media principale (es. canali +1, +2,+24).*

Nel caso di marchi diffusi in simulcast su più LCN questi ultimi devono essere inseriti mediante il pulsante "Aggiungi".

Per ogni LCN dichiarato deve essere indicata, utilizzando il corrispondente menù a tendina, la "Qualità di trasmissione" del palinsesto, scegliendo tra "Standard Definition" e "High Definition".

Nell'ipotesi in cui il marchio autorizzato venga tramesso in differita temporale3 sulla piattaforma digitale terrestre, l'operatore dovrà selezionare nella sezione "**Trasmissione differita su DTT**" il valore "si" e compilare gli appositi campi "LCN" e "nome del marchio". Nel caso in cui il Ministero competente non abbia assegnato ancora un numero LCN al marchio, è necessario spuntare il checkbox "in attesa di provvedimento".

Nel caso in cui il marchio abbia diverse diffusioni in differita, dovranno essere inseriti i relativi LCN e denominazioni mediante il pulsante "Aggiungi".

Nella sezione "**Dati Palinsesto**", l'operatore dovrà indicare la tipologia del palinsesto, utilizzando il menù a tendina e dichiarare la data di avvio del palinsesto.

Nella sezione "**Testata giornalistica radiofonica o televisiva**", vanno indicate le informazioni relative all'eventuale testata giornalistica posseduta inclusi i riferimenti del Direttore Responsabile della testata.

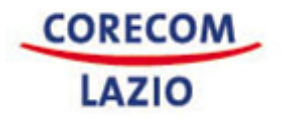

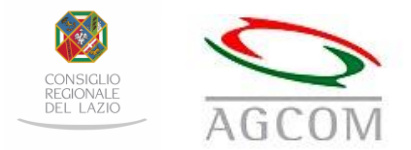

# **Modelli 24/1/ROC**

Il modello 24/ROC rientra nella lista dei modelli da compilare da parte dei soggetti che svolgono attività di "Fornitori SMAV-R (art. 2, comma 1, lett. b.)".

Nel modello 24/1/ROC devono essere indicati i rapporti (contrattuali) intercorrenti tra il fornitore di servizi di media e gli operatori di rete che trasportano i relativi marchi indicati nei modelli 24/ROC.

Nella sezione **"Dati Operatore di rete ospitante"** vanno indicate, per ciascun marchio di cui si detiene il titolo abilitativo, le informazioni relative all'operatore di rete titolare della piattaforma (o delle frequenze) attraverso la quale sono trasmessi i marchi stessi.

Al fine di riempire automaticamente i campi della sezione del modello relativa agli operatori di rete ospitanti (già iscritti al ROC), è sufficiente inserire il codice fiscale dell'operatore di rete nella sezione "Dati Operatore di rete ospitante" e selezionare i marchi già dichiarati nel modello 24/ROC e presenti nell'apposito menù a tendina. Nel campo "**Piattaforma trasmissiva**" è obbligatorio selezionare la piattaforma su cui è trasportato ciascun marchio. Nel caso in cui venga selezionato "DTT" dovranno essere indicati obbligatoriamente il numero "LCN" del marchio e la "Denominazione Mux ospitante" nonché, facoltativamente, la velocità di trasmissione in "Mb/s".

Tali informazioni vanno dichiarate anche per i marchi trasmessi in simulcast e in differita.

**NB: qualora uno stesso marchio sia diffuso attraverso più operatori di rete, è fatto obbligo di dichiarare separatamente ciascun contratto associato al dato marchio.**